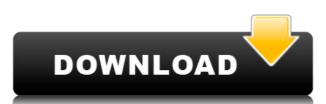

## PHOTORECOVERY Professional Crack Product Key [Win/Mac]

PHOTORECOVERY Professional 2022 Crack is a lightweight piece of software designed to help you recover photos, videos and other multimedia files that you accidentally deleted from your local or external drives. Rugged looks, but intuitive navigation and functionality The application comes with an outdated UI, but that is user-friendly and unlikely to give you any troubles. The interface is designed as a wizard that can guide you through the 4-step process. Once you select the type of file and camera manufacturer, you can specify the volume, review your selection and set the destination folder. The recovery can take several minutes, depending on the size of the volume you stored the multimedia files. You will be glad to learn that the utility supports HD and RAW images and videos and works with a plethora of manufacturers, including Canon, Sigma, Nikon, Kodak, Panasonic, Casio, Samsung, Fuji, Pentax or Sony, just to name a few. Includes tools for performance testing and benchmarking A noteworthy feature of the application is the Digital Media Doctor, a set of utensils that allow you to make various performance tests on the digital memory cards of your camera. Therefore, you can perform sequential, random and butterfly diagnostics and benchmarks tests to get a general idea about when it is time to replace your memory cards. The Digital Media Doctor is one of the extra features the Professional version includes compared to PHOTORECOVERY Standard. The other notable differences between the two editions are that the Professional is compatible with more camera formats, point-and-shoot as well as digital backs models. In addition, it allows you to make backups, wipe, format and restore memory cards. An app that can help you recover your photos memories from your digital camera because you delete or formatted the storage media, then perhaps PHOTORECOVERY Professional could lend you a hand. Tag Archives: how to increase photos per second for canon camera & lenses lens : f/1.8, f/1.2, f/2.0, f/2.8, f/3.5 If you like this

#### PHOTORECOVERY Professional License Keygen Download [Updated-2022]

Easy Photo Movie Maker is an easy-to-use and elegant photo movie maker. With simple operation and quick editing, it makes photo editing in a minute more attractive. With easy operation interface, photo editing, slideshow make and photo slide show videos. The Best Photo Slide show videos will bring you more joy. Now, just choose the beautiful photos, trim your videos, add special effects, enjoy your creativity with the photo slideshow maker, and share with friends! PHOTORECOVERY Pro Edition - Photo and video recovery (v 1.9.7.11) | 98.9 MB Easy Photo Movie Maker is an easy-to-use and elegant photo movie maker. With simple operation and quick editing, it makes photo editing in a minute more attractive. With easy operation interface, photo editing, slideshow make and photo album editing, this photo video maker is very easy to learn, and can be used for everyone. "Most Powerful Photo Movie Maker is an easy-to-use and elegant photo movie maker. With simple operation and quick editing, it makes photo editing in a minute more attractive. With easy operation interface, photo editing, slideshow maker, and share with friends! photo slide show videos, which are easy to watch and share on any social networking websites. With a lot of photo editing and transition effects, the photo slide show videos, which are easy to watch and share on any social networking websites. With a lot of photo editing and transition effects, the photo slide show videos, which are easy to watch and share on any social networking websites. With a lot of photo editing and transition effects, enjoy your creativity with the photo slide show videos, which are easy to watch and share on any social networking websites. With a lot of photo editing and transition effects, the photo slide show videos, which are easy to watch and share on any social networking websites. With a lot of photo editing and transition effects, enjoy your creativity with the photo slide show videos. The Best Photo Slide show videos, and special effects, enjoy your creativity with t

# PHOTORECOVERY Professional [Mac/Win]

PHOTORECOVERY Professional is a lightweight piece of software designed to help you recover photos, videos and other multimedia files that you accidentally deleted from your local or external drives. Rugged looks, but intuitive navigation and functionality The application comes with an outdated UI, but that is user-friendly and unlikely to give you any troubles. The interface is designed as a wizard that can guide you through the 4-step process. Once you select the type of file and camera manufacturer, you can specify the volume, review your selection and set the destination folder. The recovery can take several minutes, depending on the size of the volume you stored the multimedia files. You will be glad to learn that the utility supports HD and RAW images and videos and works with a plethora of manufacturers, including Canon, Sigma, Nikon, Kodak, Panasonic, Casio, Samsung, Fuji, Pentax or Sony, just to name a few. Includes tools for performance testing and benchmarking A noteworthy feature of the application is the Digital Media Doctor, a set of utensils that allow you to make various performance tests on the digital memory cards of your camera. Therefore, you can perform sequential, random and butterfly diagnostics and benchmarks tests to get a general idea about when it is time to replace your memory cards. The Digital Media Doctor is one of the extra features the Professional is compared to PHOTORECOVERY Standard. The other notable differences between the two editions are that the Professional is compatible with more camera formats, point-and-shoot as well as digital backs models. In addition, it allows you to make backups, wipe, format and restore memory cards. An app that can help you recover your photos and other multimedia files - Supports RAW images and videos - Select camera manufacturer - Supports for multiple volume types - Supports a variety of memory card types - Wipe, format, backup and restore memory cards - In-built tools that

https://techplanet.today/post/the-man-from-uncle-english-hd-720p-video-better-free-download

https://tealfeed.com/hd-online-player-office-2013-2019-7kmii

https://techplanet.today/post/zombie-army-trilogy-crack-better https://new.c.mi.com/my/post/643510/Functions Walter Matreyek Pdf 24

https://joyme.io/gedekplacte

https://tealfeed.com/wolfram-mathematica-mac-120-full-crack-eux15 https://techplanet.today/post/exclusive-download-ativador-windows-8-release-preview-build-8400

https://joyme.io/senvopcolma

https://reallygoodemails.com/protun0caeso

https://techplanet.today/post/vso-convertxtodvd-5309-final-64-bit-top https://techplanet.today/post/farstonevirtualharddriveprov20inclkeymaker-core-serial-key-keygen-free

https://tealfeed.com/cambridgeenglishskillsrealreading1withanswersfreedownload-verified-isbbj

 $\underline{https://techplanet.today/post/din5482 splinest and ard file type pdf 19}$ 

https://reallygoodemails.com/tenmanwcontme

#### What's New In PHOTORECOVERY Professional?

PHOTORECOVERY Professional is a lightweight piece of software designed to help you recover photos, videos and other multimedia files that you accidentally deleted from your local or external drives. Photoshop, Lightroom or other graphics programs compatible The application comes with an outdated UI, but that is user-friendly and unlikely to give you any troubles. The interface is designed as a wizard that can guide you through the 4-step process. Once you select the type of file and camera manufacturer, you can specify the volume, review your selection and set the destination folder. The recovery can take several minutes, depending on the size of the volume you stored the multimedia files. You will be glad to learn that the utility supports HD and RAW images and videos and works with a plethora of cameras. In fact, the app is designed to work with a plethora of manufacturers, including Canon, Sigma, Nikon, Kodak, Panasonic, Casio, Samsung, Fuji, Pentax or Sony, just to name a few. Includes tools for performance testing and benchmarking A noteworthy feature of the application is the Digital Media Doctor, a set of utensils that allow you to make various performance tests on the digital memory cards of your camera. Therefore, you can perform sequential, random and butterfly diagnostics and benchmarks tests to get a general idea about when it is time to replace your memory cards. The Digital Media Doctor is one of the extra features the Professional version includes compared to PHOTORECOVERY Standard. The other notable differences between the two editions are that the Professional is compatible with more camera formats; DV, VCD, VTS, XA, MA, CA, FM Supported camera formats: DV, VCD, VTS, XA, MA, CA, FM Supported camera formats: DV, VCD, VTS, XA, MA, CA, FM Supported camera formats: DV, VCD, VTS, XA, MA, CA, FM Supported camera formats: DV, VCD, VTS, XA, MA, CA, FM Supported camera formats: DV, VCD, VTS, XA, MA, CA, FM Supported camera formats: DV, VCD, VTS, XA, MA, CA, FM Supported camera formats: DV, VCD, VTS, XA,

# **System Requirements For PHOTORECOVERY Professional:**

Windows XP/Vista/7/8/8.1/10 PAL/NTSC compatible monitors. Sound card is preferred but not required. 80.0 MB Audio or Sound file Minimum 1.0 MB 33 MB Photoshop CS3 or newer Photoshop elements is no longer supported. 14" or larger 14" is recommended 1280x800 or higher Original submitted layout of 96 pixels (30.8cm) by the customer.

### Related links:

https://freecricprediction.com/wp-content/uploads/2022/12/zofray.pdf
http://turismoaccesiblepr.org/wp-content/uploads/2022/12/Small\_C\_Compiler.pdf
https://www.divinejoyyoga.com/2022/12/12/installed-programs-finder-crack/
https://dukeunc.com/hard-drive-meter-crack-x64/
https://ambitoa6.it/mjrotodelay-crack-with-keygen-3264bit-latest-2022/
http://yahwehtravels.com/?p=4926
https://www.riobrasilword.com/wp-content/uploads/2022/12/aleband.pdf
http://kubkireklamowe.pl/wp-content/uploads/2022/12/Norton-Password-Manager-For-Chrome-Crack.pdf
http://www.ambeauwell.com/?p=2838
https://unibraz.org/daudiok-crack-free-download-win-mac-2022-latest/